#### Slide 1 - Slide 1

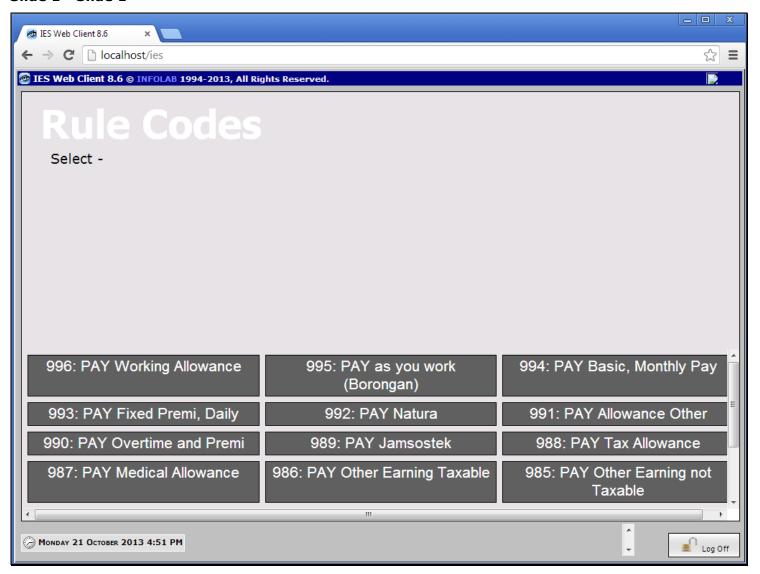

#### Slide notes

Working Allowance is a Primary Earning Code, and loaded on the Employee Status type when we want to pay this type of Employee the Working Allowance.

# Slide 2 - Slide 2

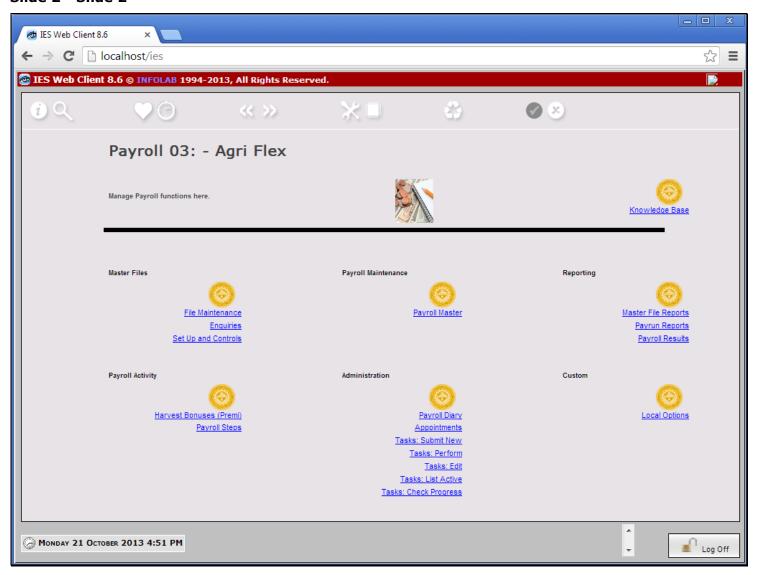

## Slide 3 - Slide 3

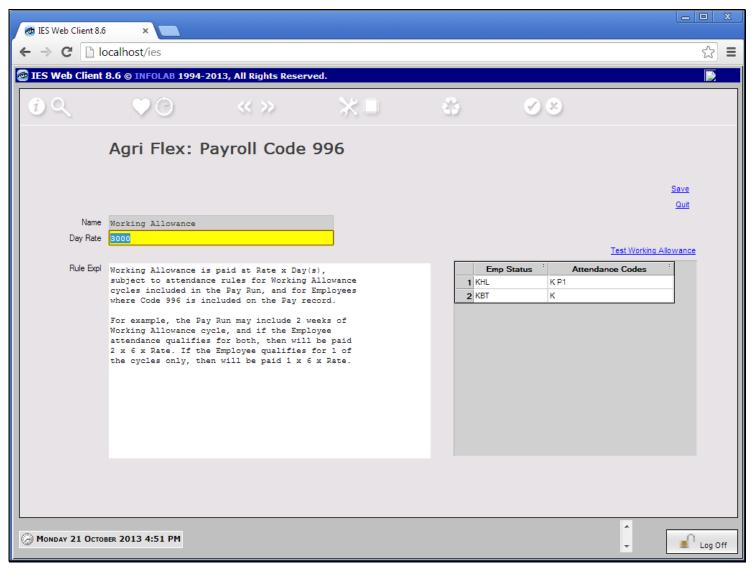

### Slide notes

The Pay run will automatically know which Weeks qualify for inspection of the Man Attendance records, and if the Employee qualifies for any of the weeks, then will be paid the Rate x 6. The Rate may be changed from time to time, if necessary.

## Slide 4 - Slide 4

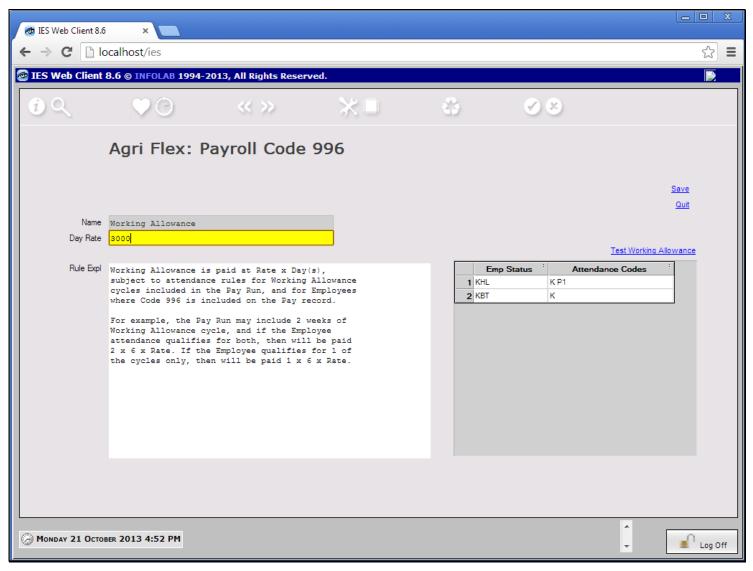

### Slide notes

For Employee Statuses where the Working Allowance will be included, it is necessary to list which Attendance Codes qualify as payable attendance for Working Allowance. Then, if the Employee is in attendance on such codes for Monday through Saturday, then will be paid Working Allowance for that week.

## Slide 5 - Slide 5

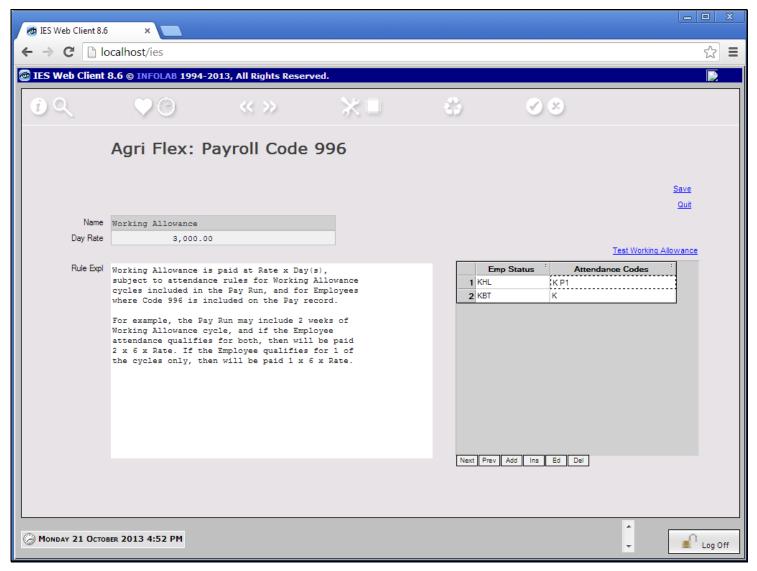

### Slide notes

We can test the Working Allowance calculation for any Employee from here.

# Slide 6 - Slide 6

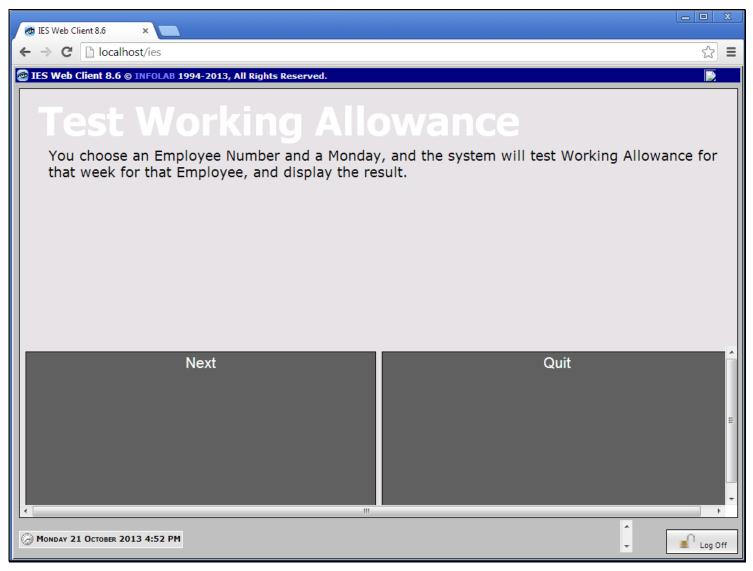

## Slide 7 - Slide 7

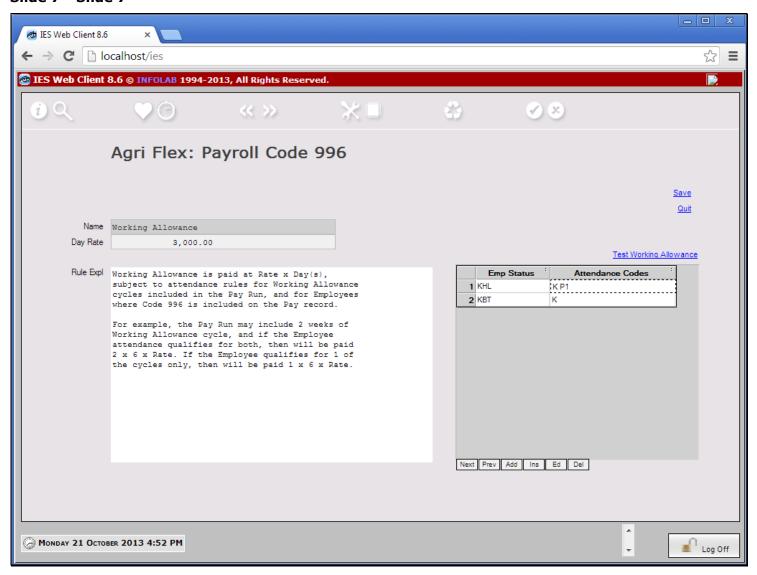

## Slide 8 - Slide 8

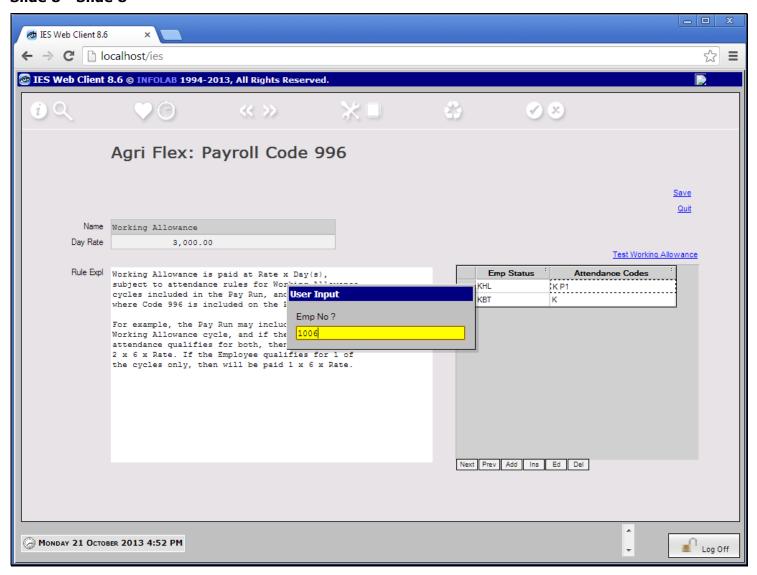

## Slide 9 - Slide 9

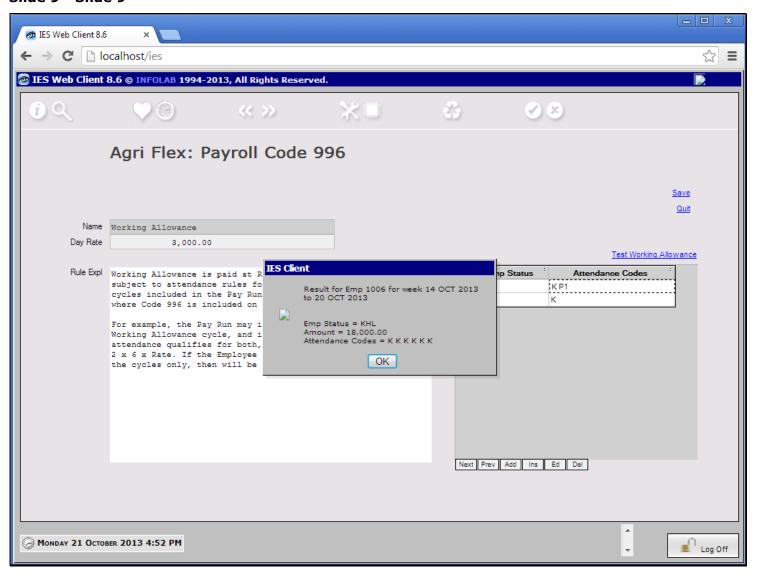

## Slide 10 - Slide 10

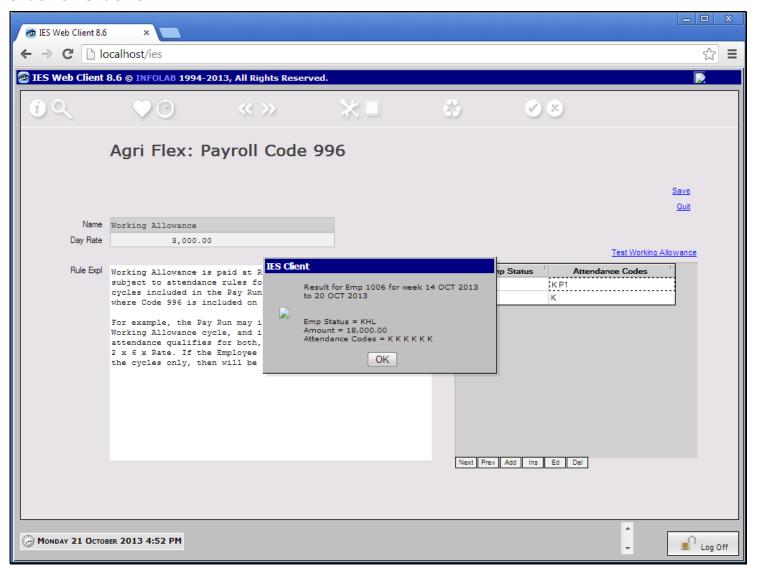

## Slide 11 - Slide 11

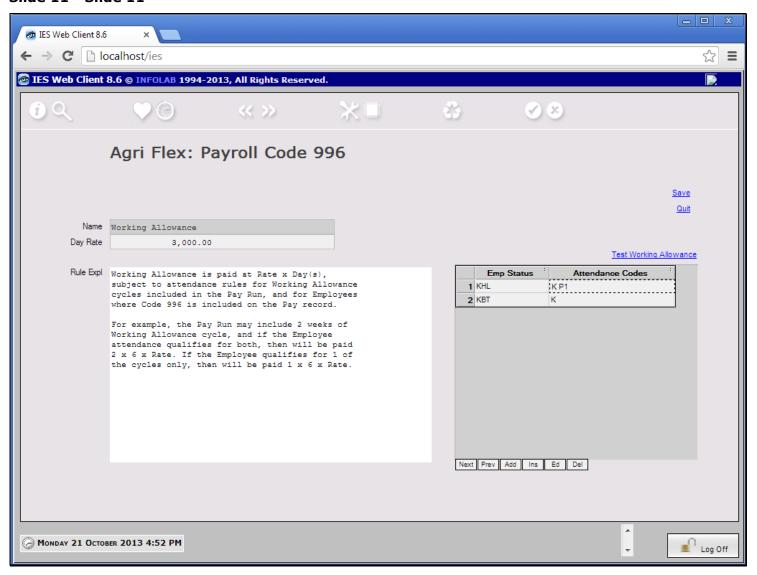